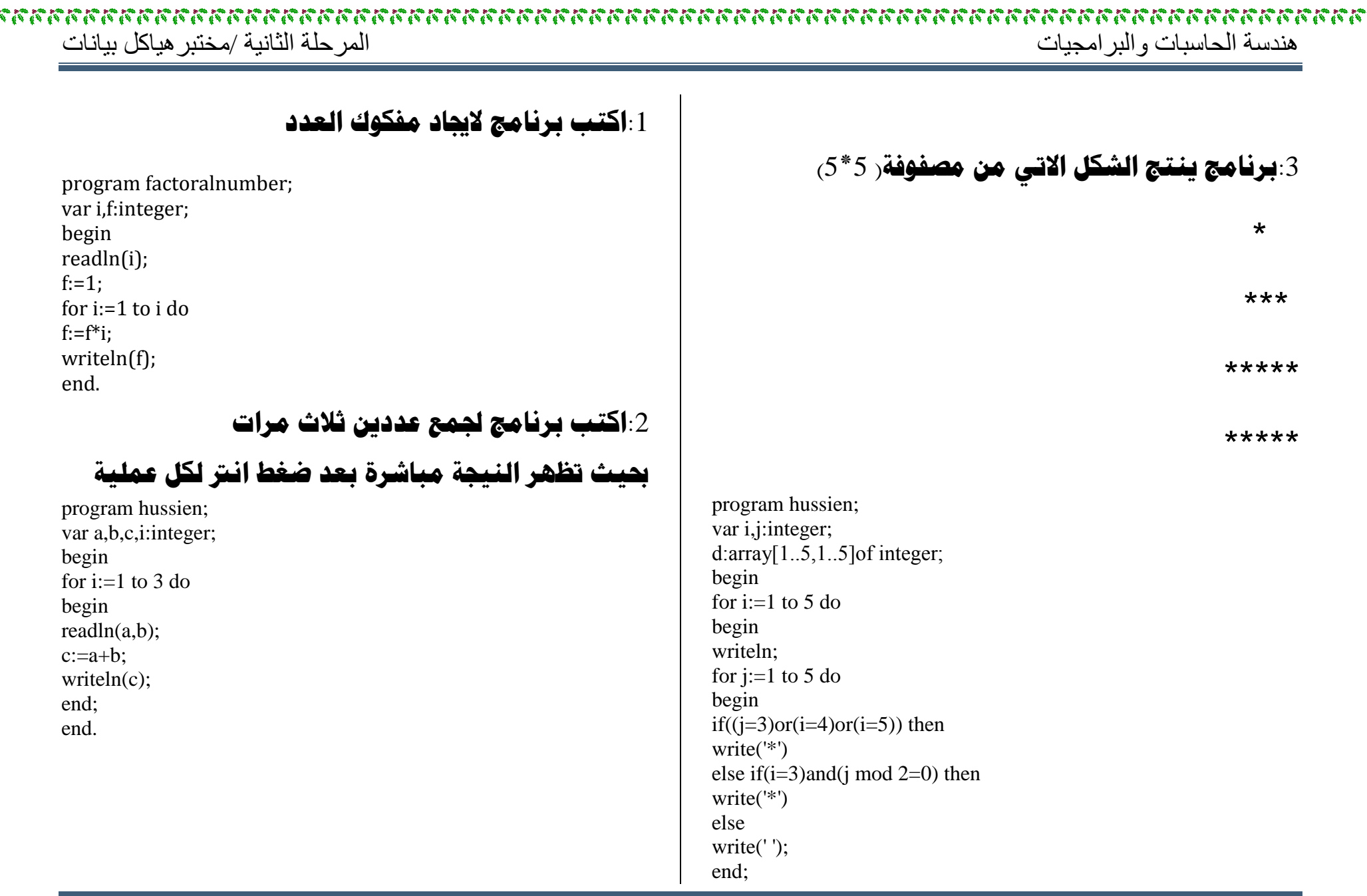

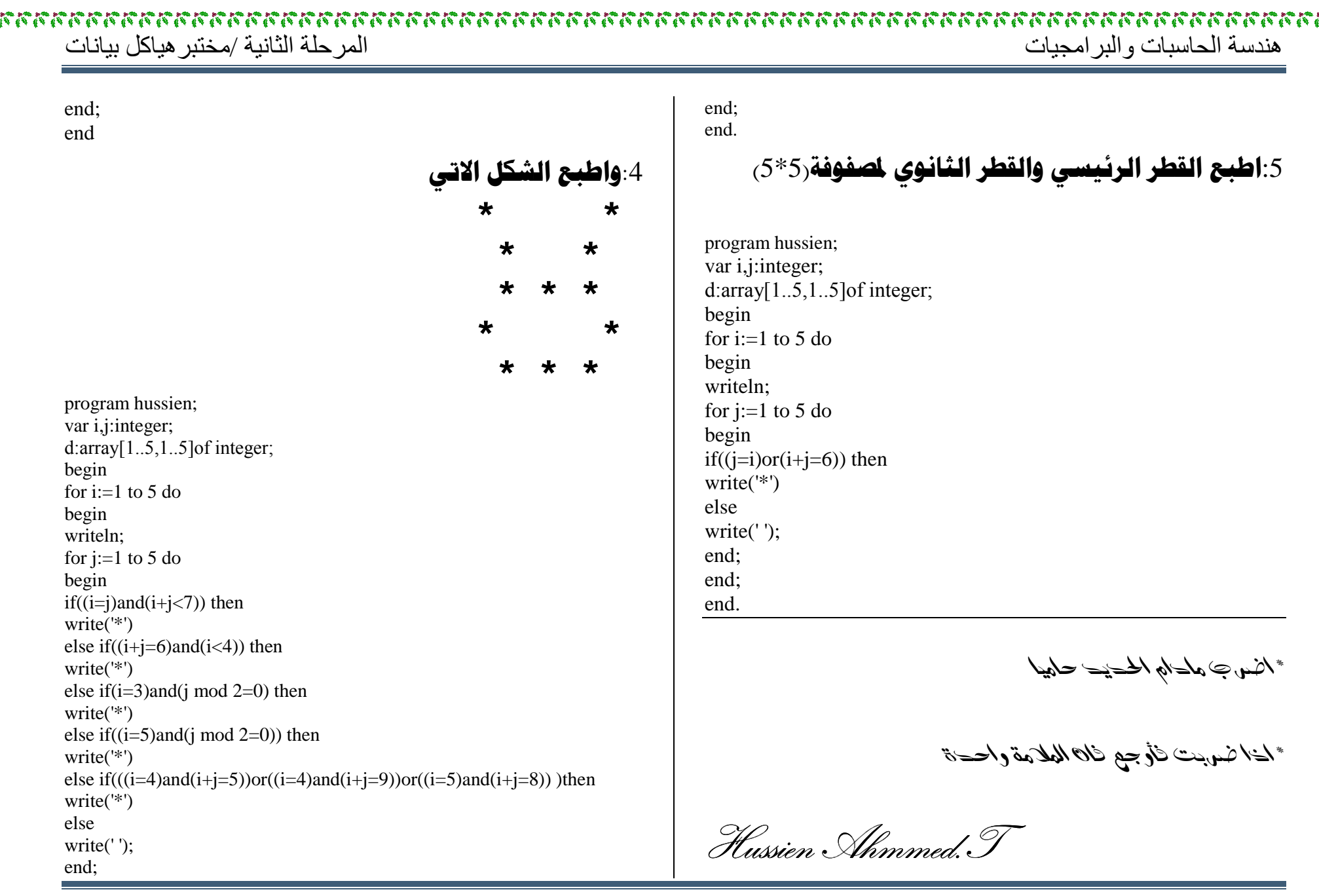

**إ: ضافة عناصر الى (**stack (**بأستخدام(**record**(** 6program stackaddtion;<br>
var<br>
stack:record<br>
i,top,m,x,g,w,r,k,j,h:integer;<br>
stack:array[1..6] of integer;<br>
stack.array[1..10] of integer;<br>
em:<br>
rem:<br>
rem:<br>
em:<br>
procedure pushstak(top,i,h:integer);<br>
begin<br>
if stack.top=6 the stack.m:=stack.m+1;<br>
if stack.k=stack.g then<br>
begin<br>
stack.item[stack.m]:=stack.r;<br>
stack.m:=stack.m+1;<br>
stack.m:=stack.m-1;<br>
end;<br>
stack.stack[stack.w]:=stack.top+1) do<br>
begin<br>
stack.stack[stack.w]:=stack.item[stack.m];<br> **ملاحظة:تكون الأضافة في أي موقع تريد أن تضع فيه العنصر الجديد داخل هذا السجل(هذا هو مبدأ عمل هذا البرنامج )**

(Stack)<br>
vary stackportains;<br>
vary stack, in integer;<br>
i.top,m,x,g,w,search,r,s,k,j,h:integer;<br>
stack:array[1.10] of integer;<br>
the checkchar;<br>
procedure pushstack( var i,x,g,r,top;integer);<br>
begin<br>
if top=6 then<br>
writeln(

begin<br>
item[m]:=r;<br>
m:=m+1;<br>
end;<br>
end;<br>
end;<br>
end;<br>
for w:=1 to (top+1) do<br>
begin<br>
stack[w]:=item[m];<br>
item[m]:=0;<br>
m:=m-1;<br>
end;<br>
item[m]:=0;<br>
m:=m-1;<br>
end;<br>
end;<br>
end;<br>
end;<br>
end;<br>
end;<br>
end;<br>
end;<br>
procedure popstack(v

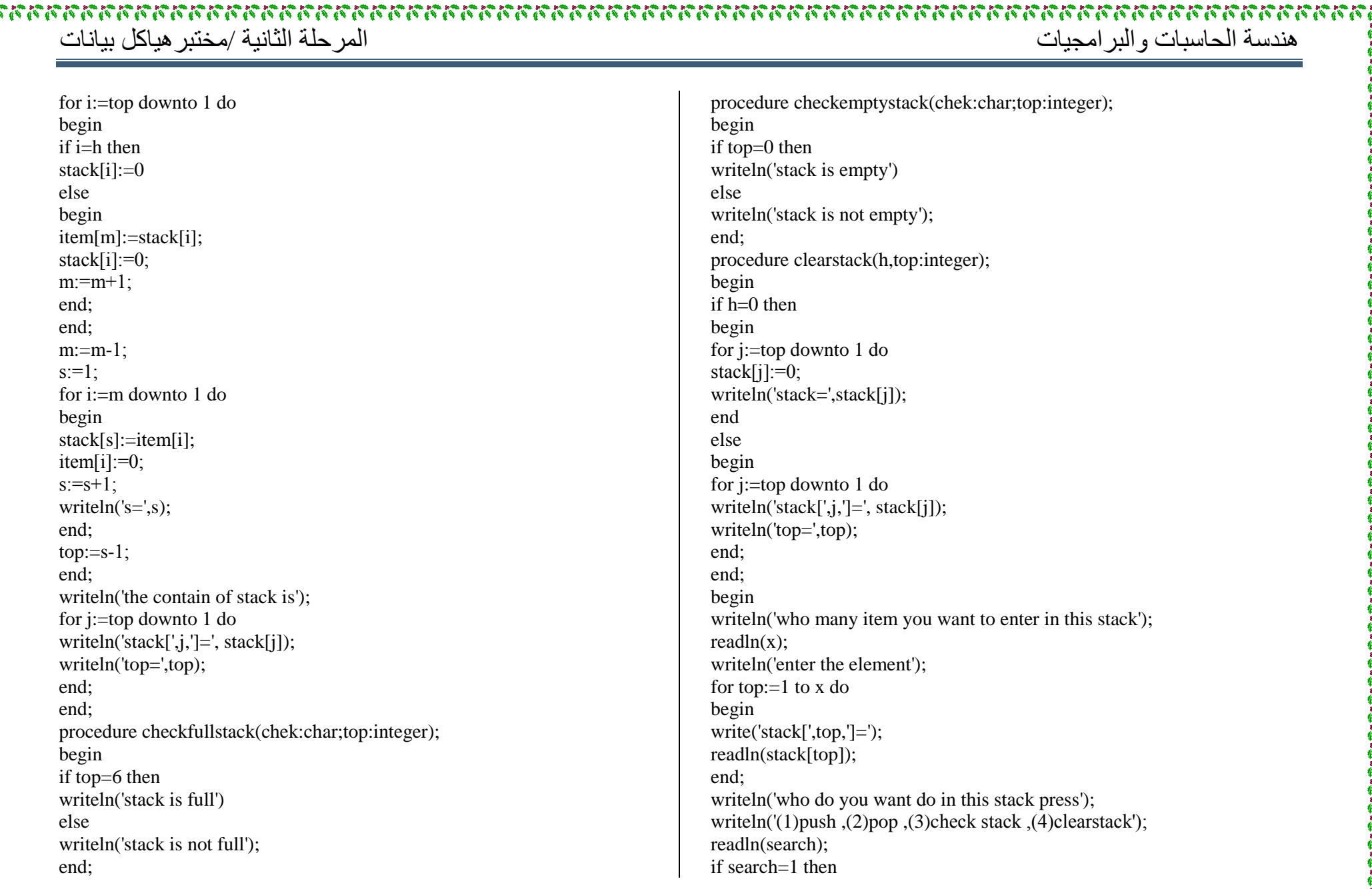

### ھندسة الحاسبات والبرامجيات المرحلة الثانية /مختبرھياكل بياناتbegin<br>writeln('who many item you want to push');<br>readln(x);<br>for i:=1 to x do<br>pushstack(i,x,g,r,top);<br>end;<br>f search=2 then<br>writeln('who many item you want to pop');<br>readln(g);<br>writeln('who many item you want to pop');<br>readl **٣٥٤٣٦٣٥٤٦٣٤٣٦١٢٤٦٣٤٣٤٤١٢٣٦** Stack**٤٦** Stage**٣٥** (1) **٤** Item Stack Stage Stage(2)

*Add item (12) in location(3)*

*Fig(1) add stack*

6 s/w:Hussien Ahmmed.T

(3)

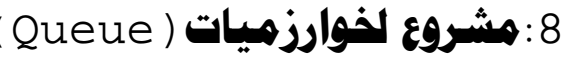

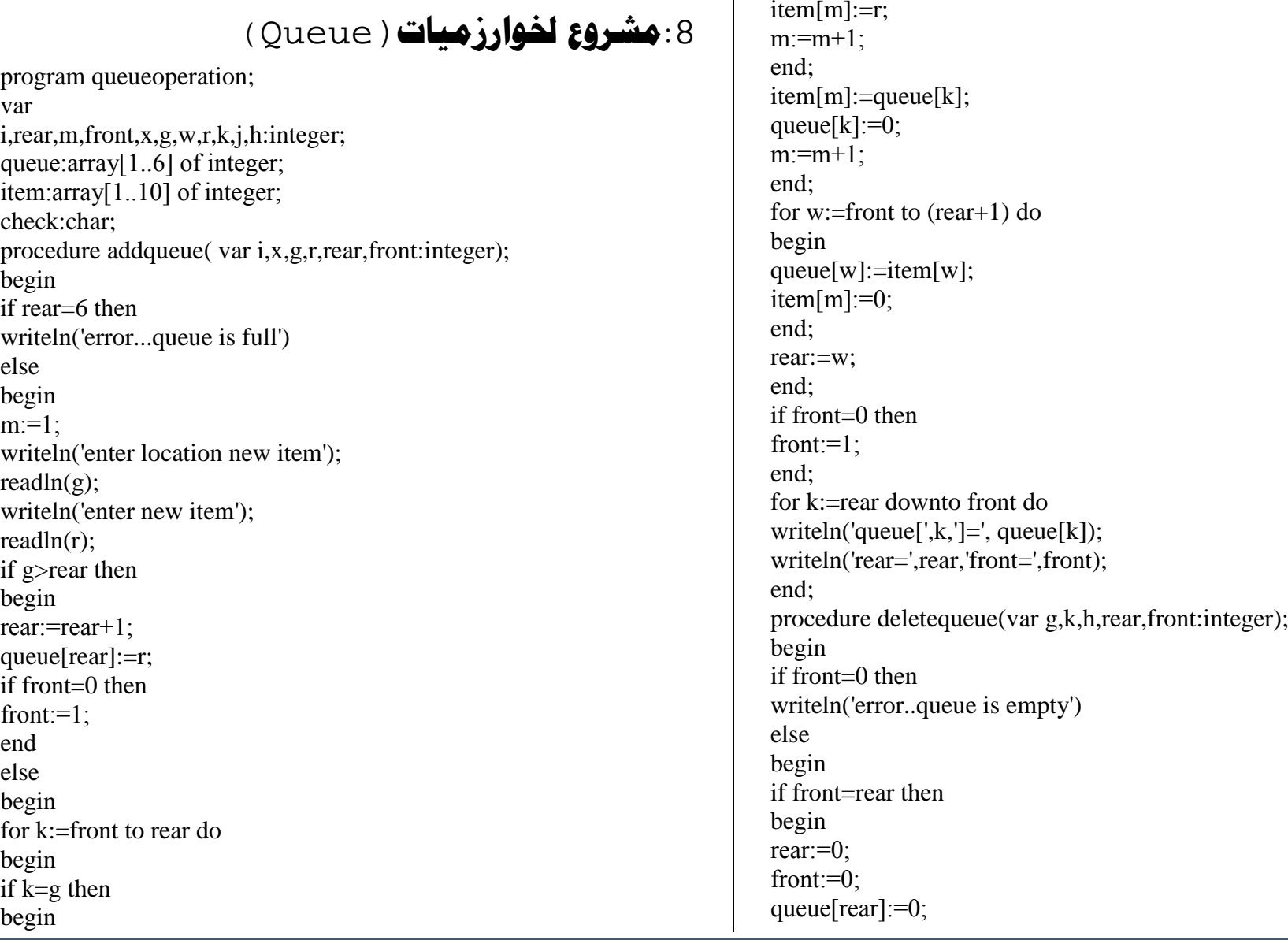

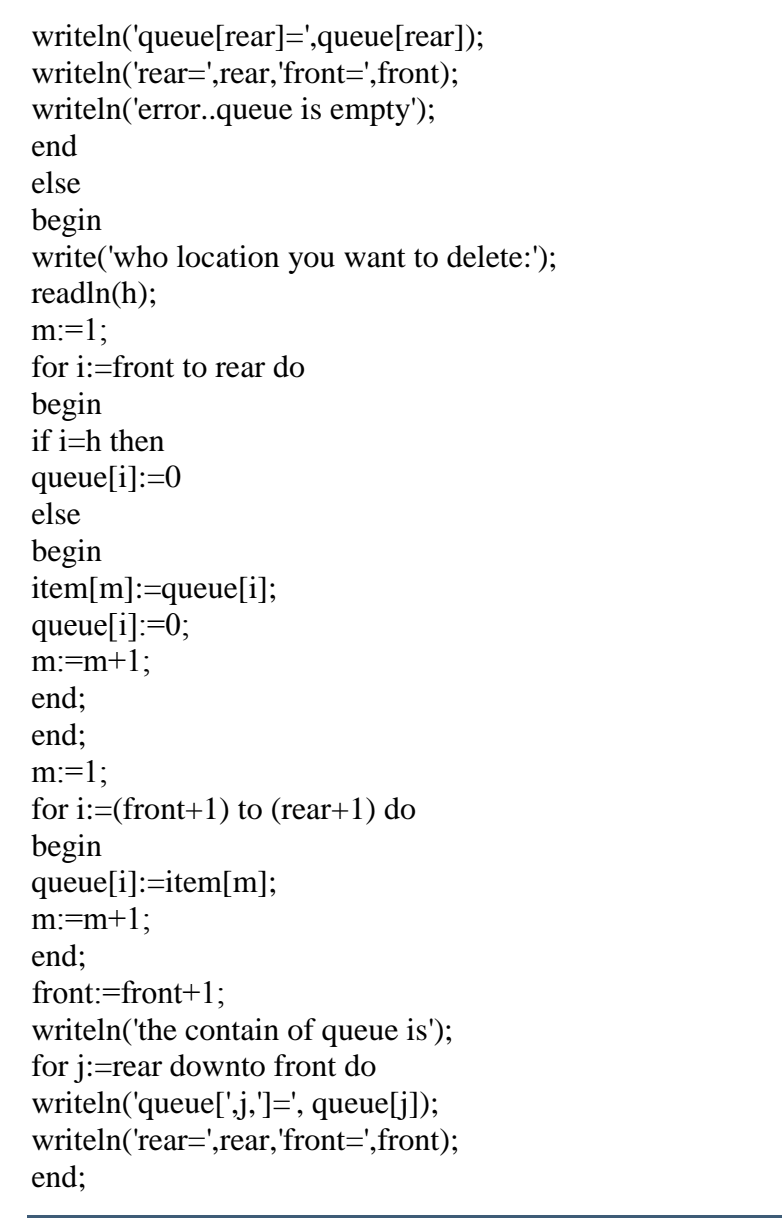

end;<br>end;<br>encedure checkfullqueue(chek:char;rear:integer);<br>begin<br>if rear=6 then<br>writeln('queue is not full');<br>writeln('queue is not full');<br>end;<br>encedure checkemptyqueue(chek:char;front:integer);<br>begin<br>if front=0 then<br>writ

# ھندسة الحاسبات والبرامجيات المرحلة الثانية /مختبرھياكل بياناتwriteln('who many item you want to enter in this queue');<br>readln(x);<br>writeln('enter the element');<br>writeln('enter the element');<br>for rear:=1 to x do<br>hegin<br>write('queue[',rear,']=');<br>write('queue[',rear,']=');<br>readdln((queu *Diagram for work stage detete*  queue(stage1) ١٢ <sup>٣٤</sup> <sup>٥</sup> <sup>٦٧</sup> <sup>٦٥</sup> <sup>٤٥</sup>item(stage2) ١٢ <sup>٣٤</sup> <sup>٦٧</sup> <sup>٦٥</sup> <sup>٤٥</sup> queue(stage3) ١٢ <sup>٣٤</sup> <sup>٦٧</sup> <sup>٦٥</sup> <sup>٤٥</sup> Delete item (5) from loction (3) *Fig(2) delete queue*

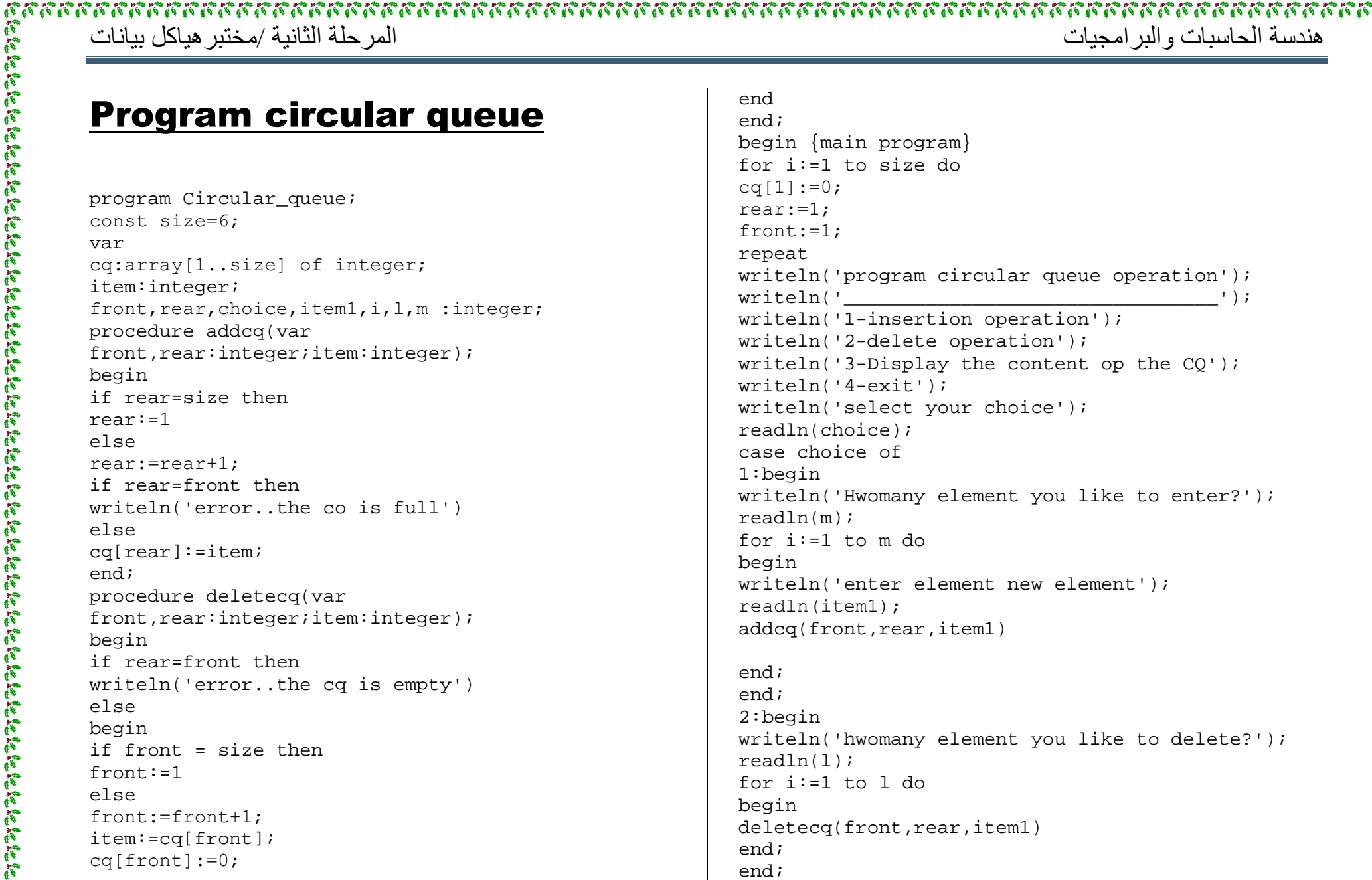

### 

#### ھندسة الحاسبات والبرامجيات المرحلة الثانية /مختبرھياكل بيانات

```
3:begin<br>
writeln('the conten of CQ is');<br>
for i:=1 to size do<br>
writeln('cqueue[',i,']=',cq[i]);<br>
writeln;<br>
writeln('front=',front,' rear=',rear);<br>
end;<br>
4:end;<br>
until choice=4<br>
end.
```
## Program double ended queue

```
program DEQ_operation;<br>var<br>i,rear,m,front,x,g,w,r,k,j,h,chiceme,chicemel,xite<br>m,item:integer;<br>queue:array[1..6] of integer;<br>check:char;<br>check:char;<br>i,x,g,r,rear,front:integer);<br>i,x,g,r,rear,front:integer);<br>begin<br>if rear=6
```
if rear<0 then<br>begin<br>frear:=abs(rear);<br>rear:=abs(rear);<br>read(nitem);<br>queue[rear]:=item;<br>rear:=-rear;<br>rear:=-rear;<br>if rear=1 then<br>inf rear:=item;<br>end;<br>end;<br>end;<br>end;<br>end;<br>pocodure deleequeue(var<br>begin<br>if front=0 then<br>begin<br>

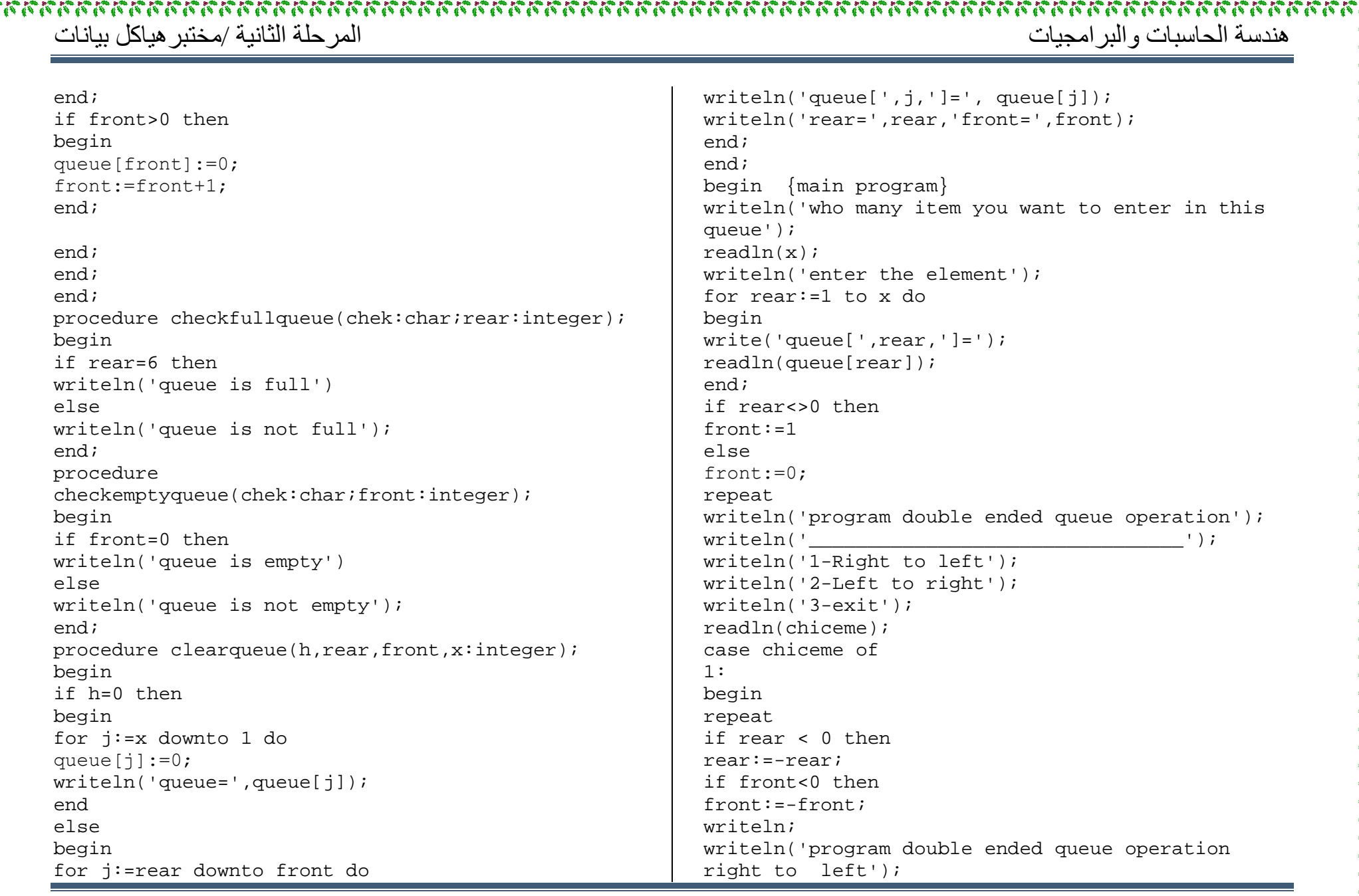

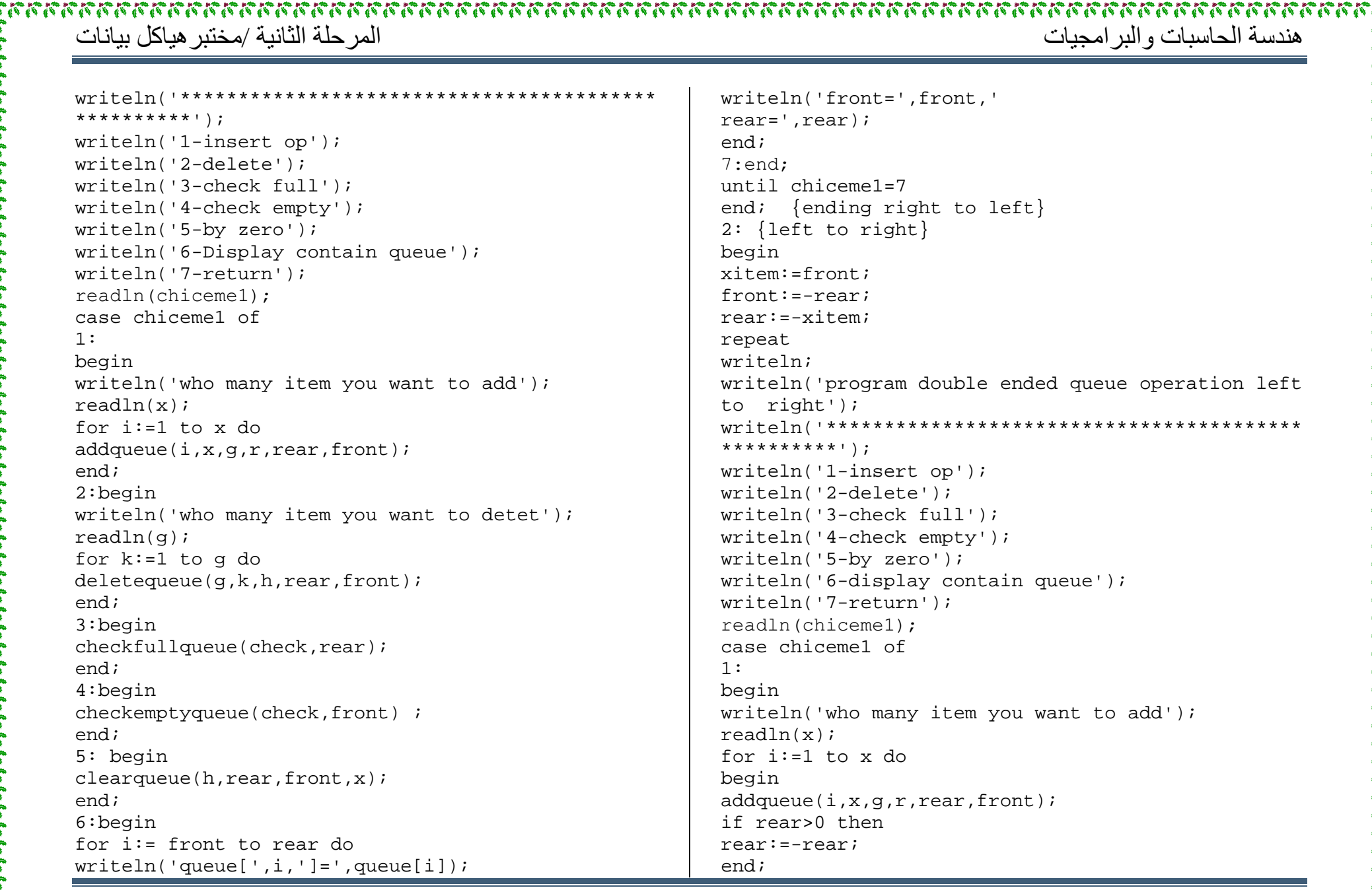

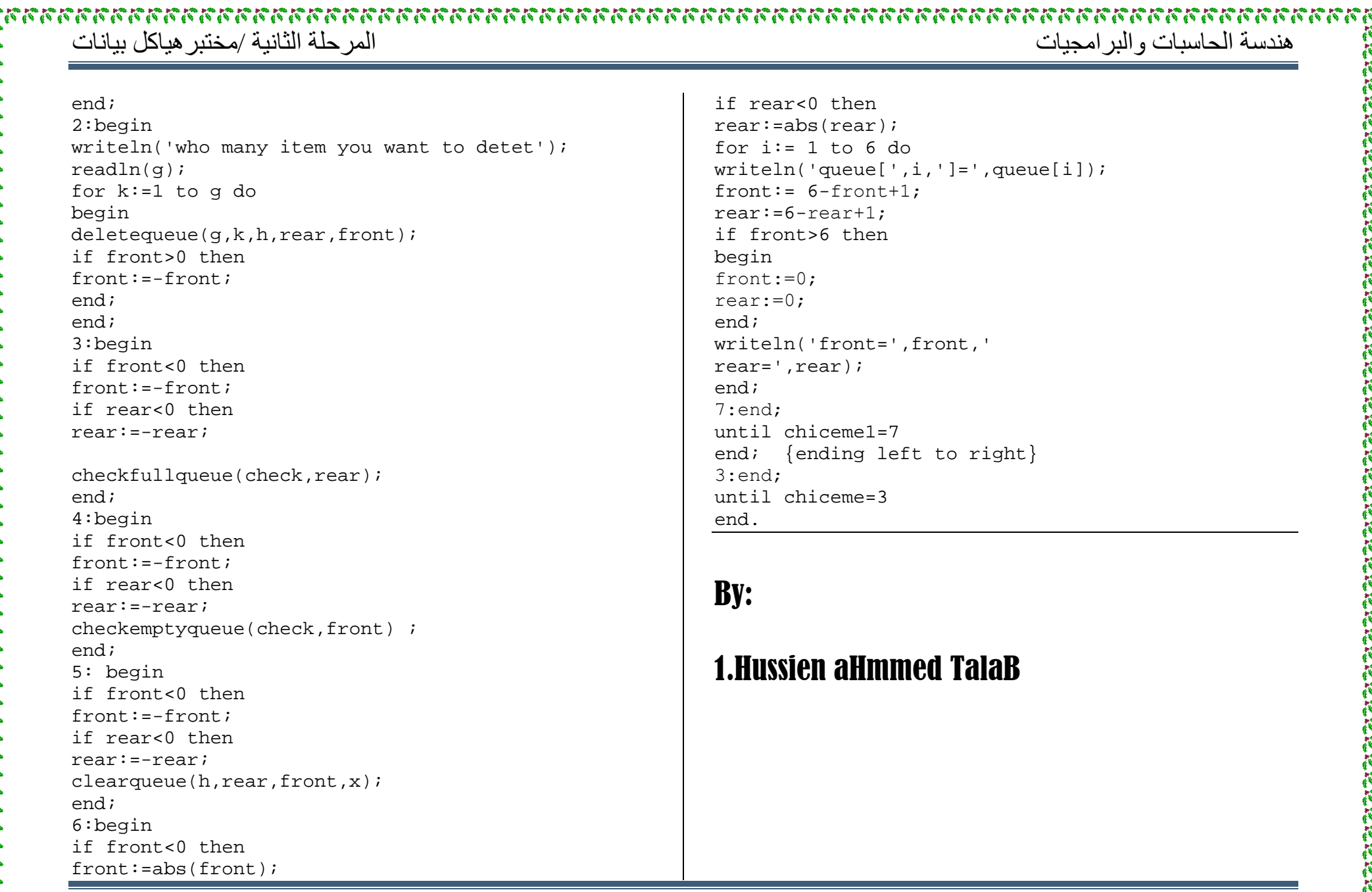

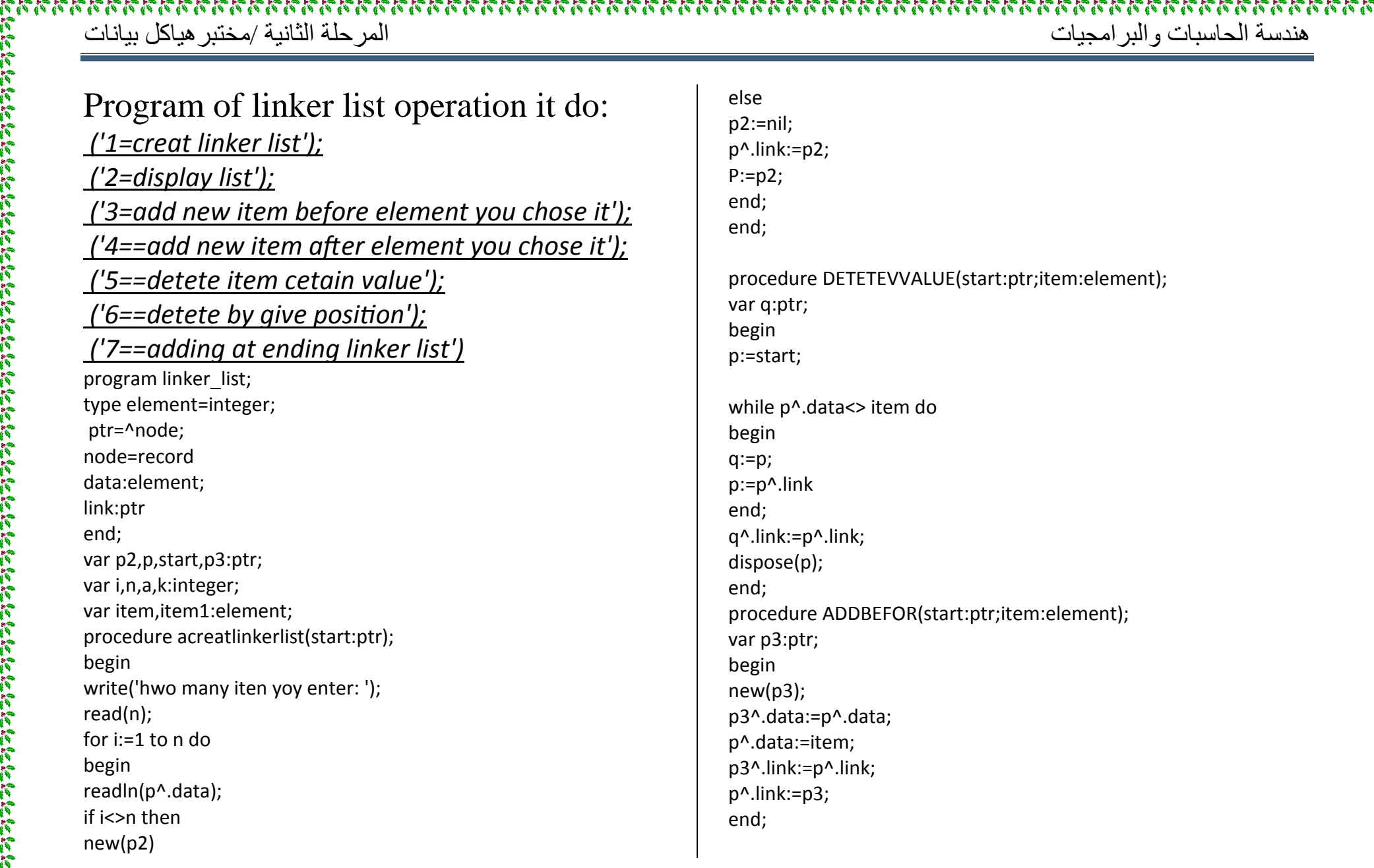

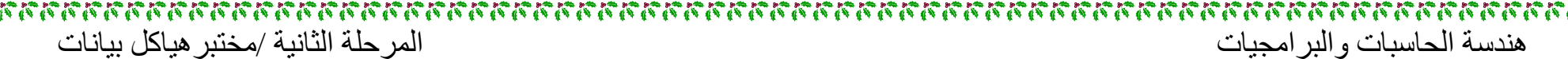

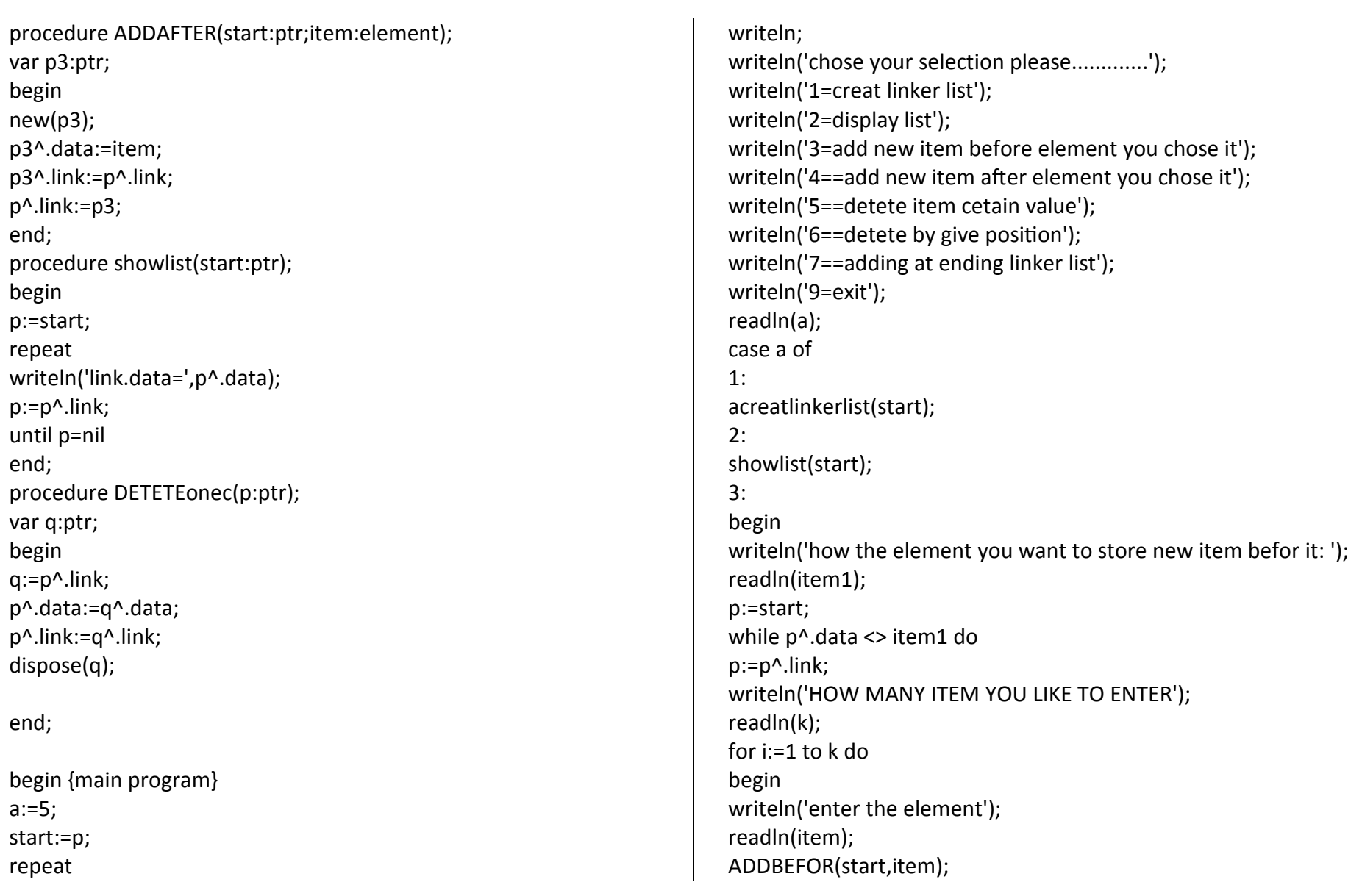

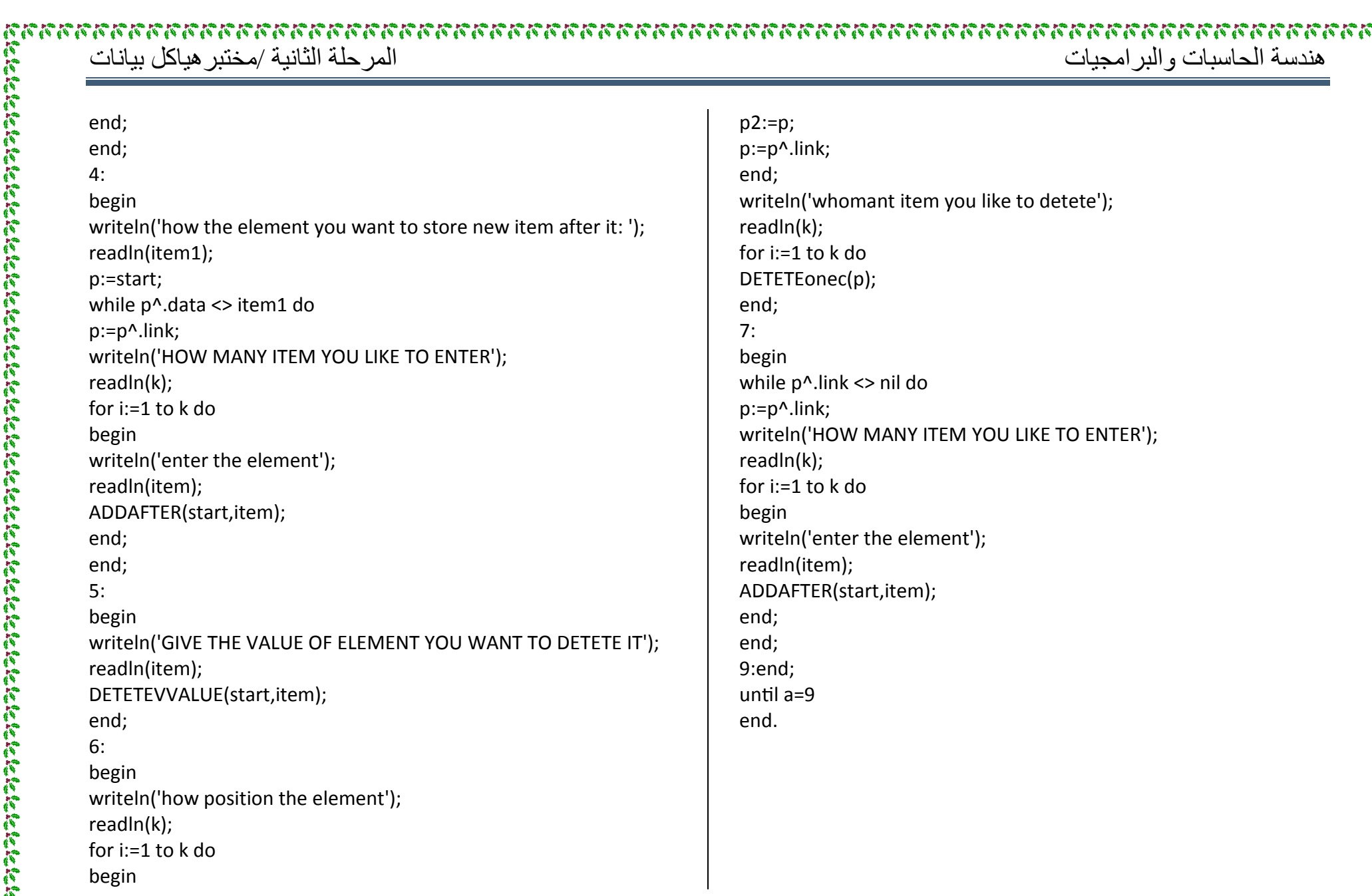